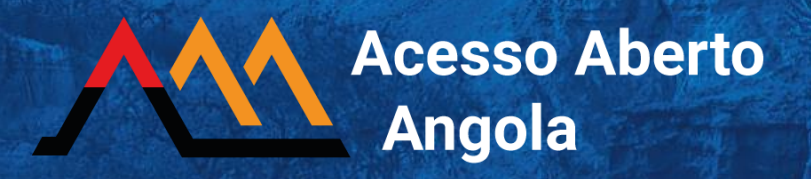

# **Requerimientos de infraestructura técnica para el desarrollo del Repositorio Nacional de Angola**

Trabajo derivado del proyecto de colaboración entre Redalyc UAEM, AmeliCA, MESCTI y U. Óscar Ribas financiado por UNESCO para el desarrollo de una estrategia de Acceso Abierto en Angola

# **Coordinadores**

**Arianna Becerril-García, Eduardo Aguado-López, Alejandro Macedo-García, Eurico Wongo-Gungula**

> Marzo, 2022 Vol. 28

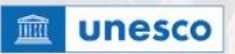

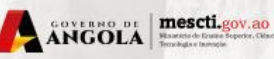

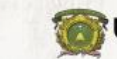

**UAEM** y redalyc.org

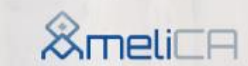

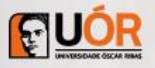

Requerimientos de infraestructura técnica para el desarrollo del Repositorio Nacional de Angola.

Trabajo derivado del proyecto de colaboración entre Redalyc UAEM, AmeliCA, MESCTI y U. Óscar Ribas financiado por UNESCO para el desarrollo de una estrategia de Acceso Abierto en Angola. Vol. 28.

Coordinadores: Arianna Becerril-García, Eduardo Aguado-López, Alejandro Macedo-García, Eurico Wongo-Gungula.

Marzo, 2022

Distribución electrónica: Licencia: CC-BY-NC-SA 4.0

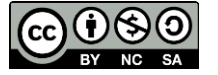

United Nations Educational, Scientific and Cultural Organization, Ministério do Ensino Superior, Ciência, Tecnologia e Inovação de Angola, Redalyc-Universidad Autónoma del Estado de México, AmeliCA & Universidade Óscar Ribas (2022). Requerimientos de infraestructura técnica para el desarrollo del Repositorio Nacional de Angola (Vol. 28). Zenodo. <https://doi.org/10.5281/zenodo.6349490>

El presente escrito se desprende del trabajo realizado en 2021 como parte del proyecto de colaboración entre la UNESCO y el Sistema de Información Científica Redalyc. El proyecto contó con la colaboración del Gobierno de Angola a partir del Ministério do Ensino Superior, Ciência, Tecnologia e Inovação (MESCTI), la Universidad Autónoma del Estado de México (México), AmeliCA y la Universidade Óscar Ribas (Angola), y tuvo como objetivo realizar un diagnóstico integral de la comunicación científica de Angola, una hoja de ruta crítica para el desarrollo del Acceso Abierto en el país y una serie de desarrollos tecnológicos en favor de una comunicación científica en abierto no comercial. El proyecto derivó en un conjunto de 38 trabajos que se hacen públicos con el objetivo de aportar e incidir en una infraestructura tecnológica, legal y de conocimiento de Acceso Abierto no comercial en Angola. **Coordinadores:**

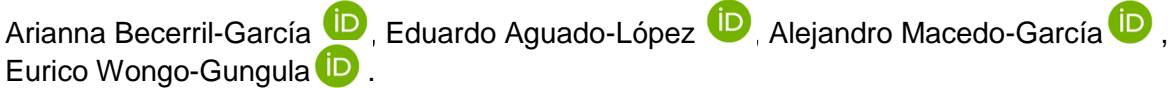

# **Equipos de trabajo:**

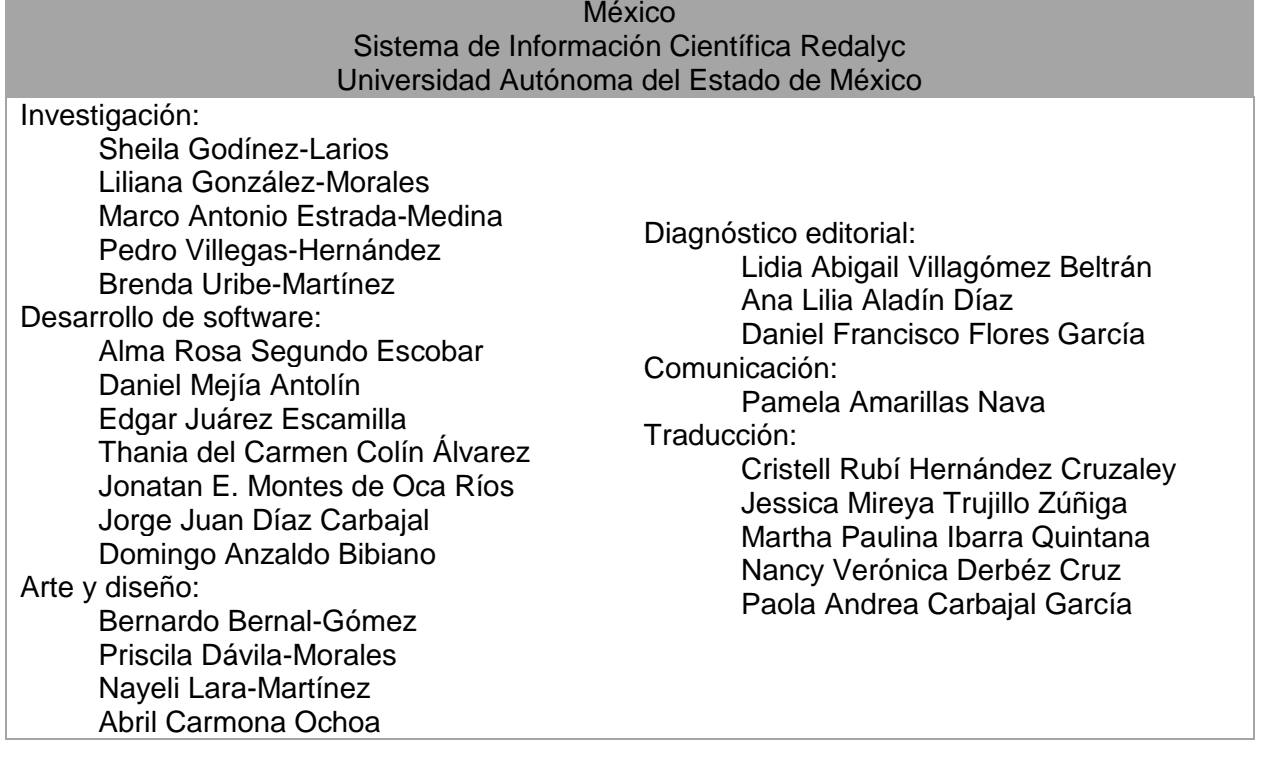

#### Angola Universidade Óscar Ribas

- Investigación: Carla Santana
	- Josefina Castillero Inês Portugal

# Tabla de contenido

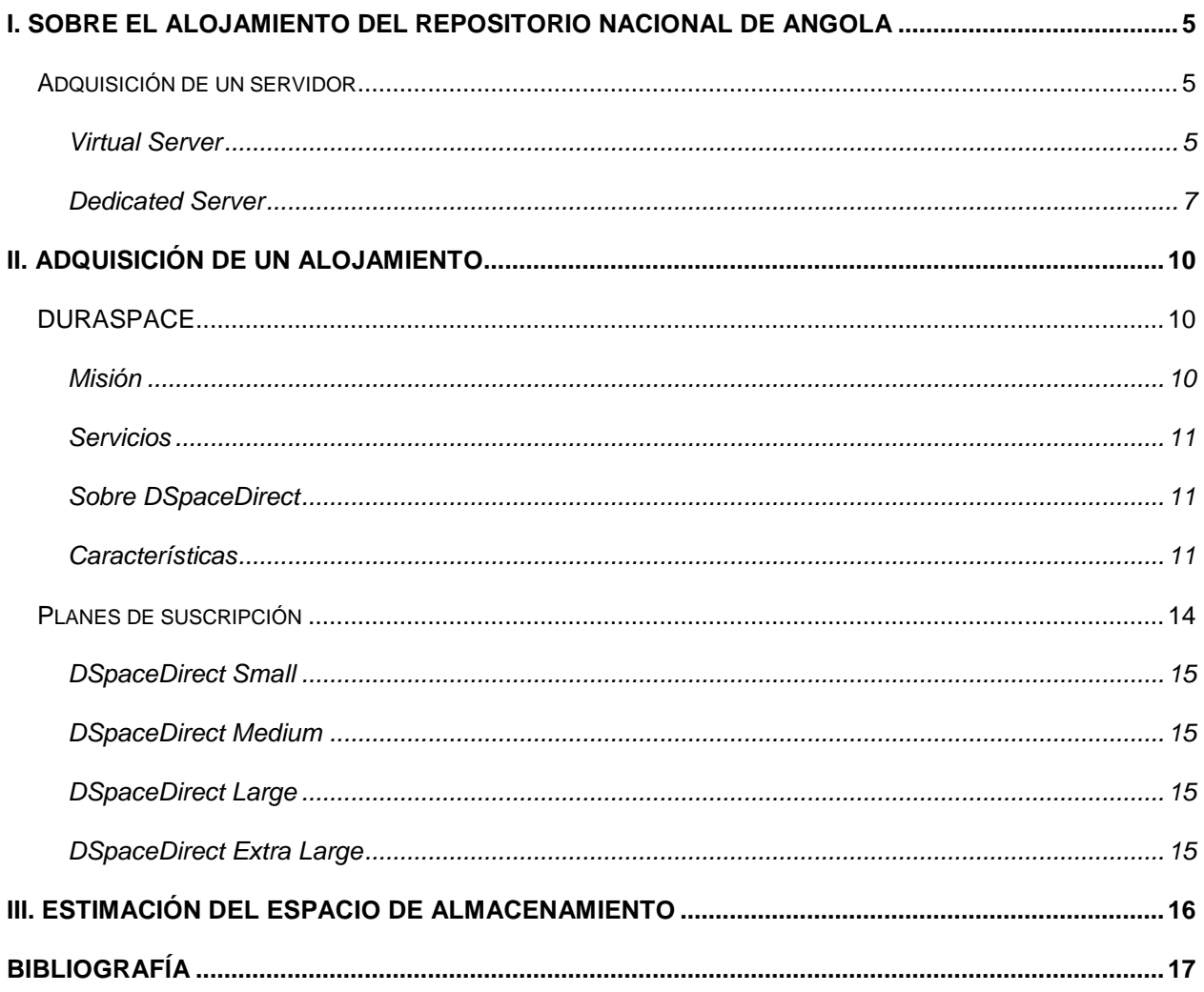

# **Figuras**

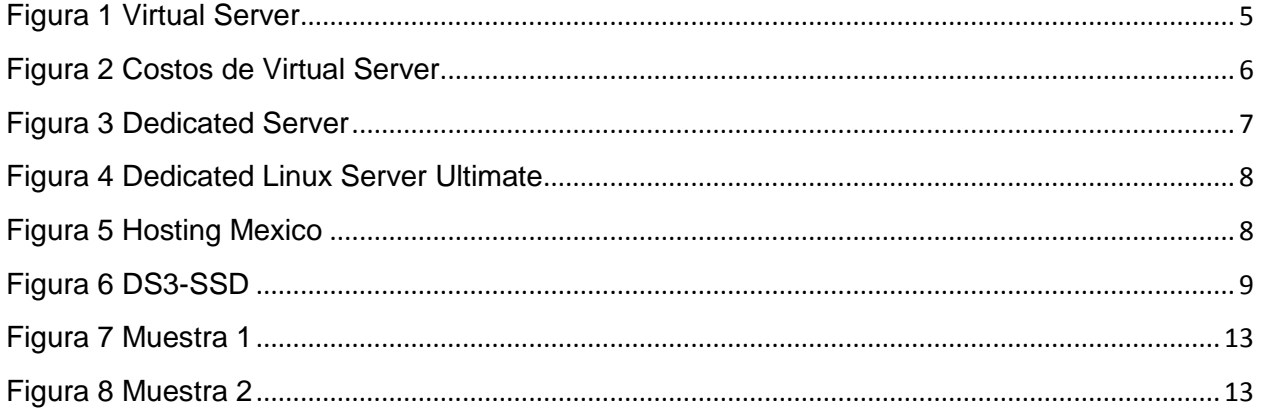

# <span id="page-5-0"></span>**I. Sobre el alojamiento del repositorio nacional de Angola**

Existen dos opciones para alojar al Repositorio Nacional de Angola:

# <span id="page-5-1"></span>**Adquisición de un servidor**

La primera opción consistió en la adquisición de un servidor centrado en la asignación del repositorio nacional de Angola. Se hizo un análisis de los recursos físicos que debería tener el servidor, por ejemplo: memoria física (RAM 32GB mínimo), número de CPUs (8 CPUs mínimo), almacenamiento en disco (se consideraron 500 GB), velocidad de acceso a la red y el sistema operativo.

Se hacen las siguientes propuestas:

# <span id="page-5-2"></span>*Virtual Server*

#### <https://nic.com/virtual-private-servers/>

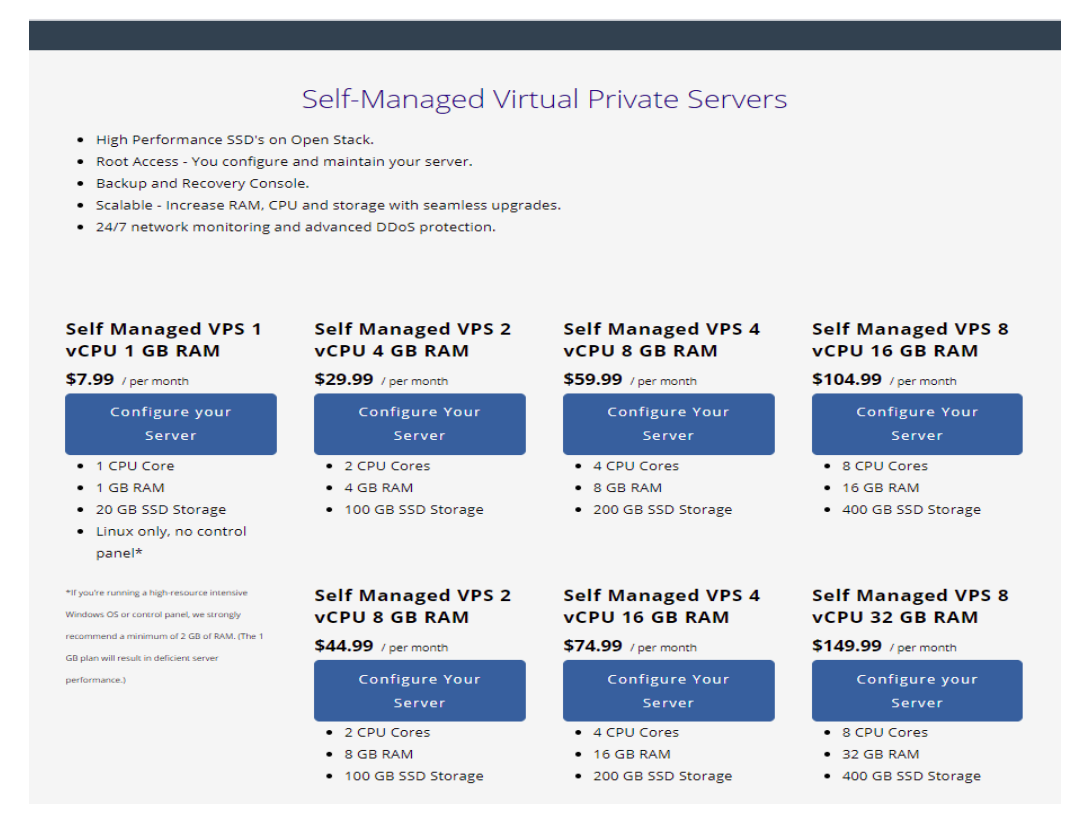

<span id="page-5-3"></span>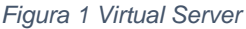

### *Self Managed* VPS8 VCPU 32 RAM USD\$149.99 al mes

#### Precio anual: \$1,799.88 => MX \$36013.89

#### Sistema Operativo: CentOS o Ubuntu

### Adicional:

#### *Agregue Deluxe Website Security*

Bloquea el malware antes de que llegue al sitio y detiene los ataques DDoS con WAF avanzado. Además, mejora el tiempo de carga de las páginas en un 70% con CDN.

#### Precio: USD\$19.99

# Fully-Managed Virtual Private Servers

- . High Performance SSD's on Open Stack.
- . Root Access 24/7 Dedicated support (in English only).
- . We monitor, backup, patch and update your server.
- · Scalabale Increase RAM, CPU and storage with seamless upgrades.
- . Consult with our server experts at any time. After your purchase, you will be given access to our server experts to make sure we understand your precise needs.

#### **Fully Managed VPS 1 VCPU 2 GB RAM**

Configure Your

Server

● 40 GB SSD Storage

• Dedicated team of

vour server

\$112.99 / per month

· 1 CPU Core

 $-4 GB RAM$ 

Configure Your

Server

experts to fully manage

\$104.99 / per month

• 1 CPU Core

 $-2$  GB RAM

#### **Fully Managed VPS 2 vCPU 4 GB RAM**

• 2 CPU Cores

vour server

 $-4$  GB RAM

Configure Your

Server

● 100 GB SSD Storage

· Dedicated team of

experts to fully manage

#### \$119.99 / per month \$149.99 / per month

### **Fully Managed VPS 4 VCPU 8 GB RAM**

Configure Your

Server

. 200 GB SSD Storage

· Dedicated team of

experts to fully manage

• 4 CPU Cores

vour server

 $-8$  GB RAM

#### **vCPU 16 GB RAM** \$194.99 / per month

**Fully Managed VPS 8** 

#### Configure Your Server • 8 CPU Cores  $• 16 GB RAM$ . 400 GB SSD Storage

- · Dedicated team of
- experts to fully manage vour server

**Fully Managed VPS 8** 

Configure Your

Server

**vCPU 32 GB RAM** 

\$239.99 / per month

#### **Fully Managed VPS 1 Fully Managed VPS 2 VCPU 4 GB RAM VCPU 8 GB RAM**

#### \$134.99 / per month

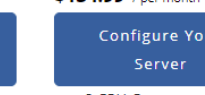

# • 2 CPU Cores

- $8 GB RAM$
- 100 GB SSD Storage
- · Dedicated team of

# **Fully Managed VPS 4 vCPU 16 GB RAM**

# \$164.99 / per month

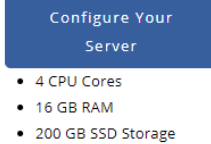

• Dedicated team of

#### • 8 CPU Cores  $-32$  GB RAM

- . 400 GB SSD Storage
- · Dedicated team of

<span id="page-6-0"></span>• Dedicated team of *Figura 2 Costos de Virtual Server*

. 40 GB SSD Storage

*Fully Managed* VPS8 VCPU 32 RAM \$239.99 al mes

Precio anual: \$2,879.88=> MX \$57623.66

Sistemas Operativos: Linux CentOS with cPanel/WHM

Adicional:

*Deluxe Website Security*

Bloquea el malware antes de que llegue al sitio y detiene los ataques DDoS con WAF avanzado. Además, mejora el tiempo de carga de las páginas en un 70% con CDN.

Precio: USD\$19.99

# <span id="page-7-0"></span>*Dedicated Server*

#### <https://nic.com/dedicated-servers/>

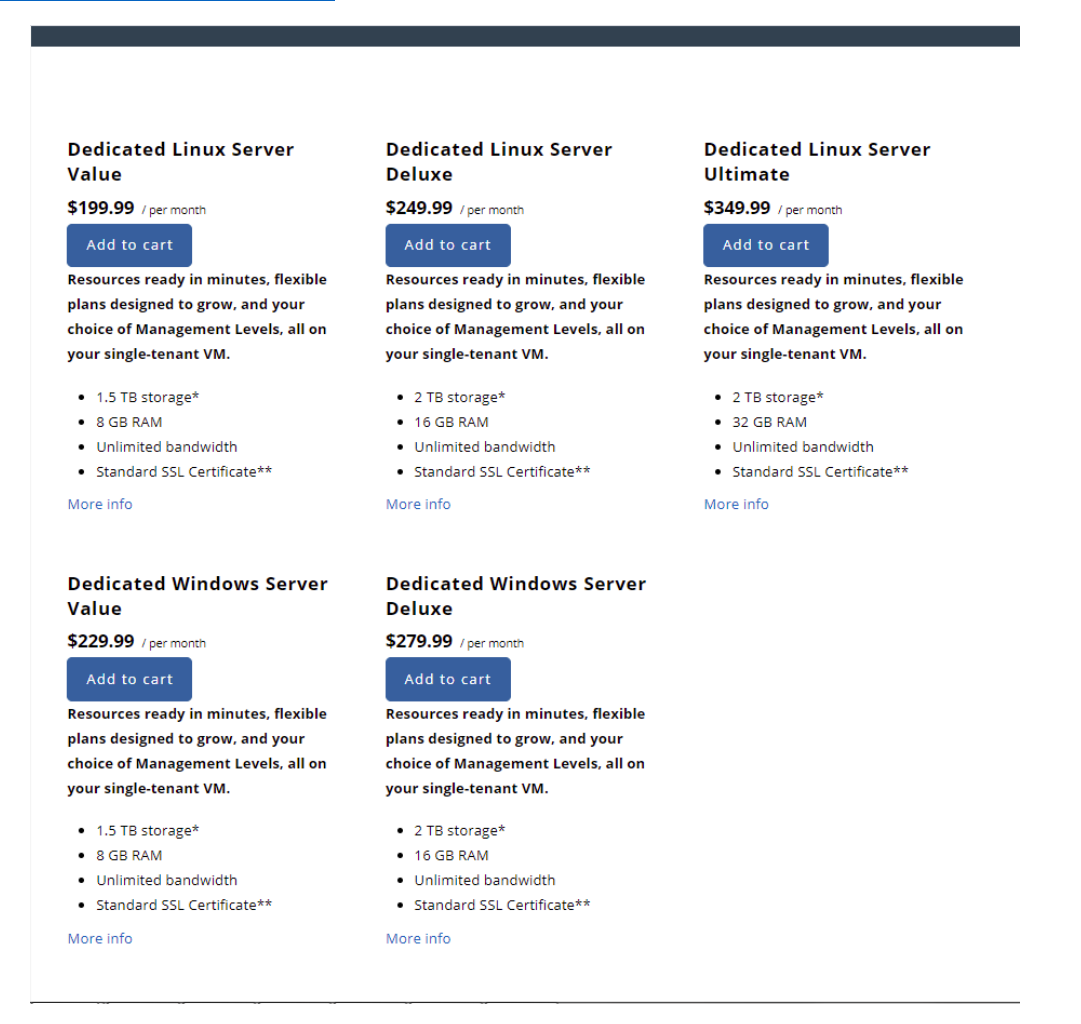

<span id="page-7-1"></span>*Figura 3 Dedicated Server*

# *Dedicated Linux Server Ultimate* USD\$349.99/al mes

Precio anual: \$5,999.88=> MX \$120051.90

#### Sistemas Operativos: CentOS or Ubuntu

# <https://www.digitalocean.com/pricing/>

| <b>Basic Droplets</b>           |              |               | Storage-Optimized Droplets ® |                                                                                                    |            |           |             |          |                         |
|---------------------------------|--------------|---------------|------------------------------|----------------------------------------------------------------------------------------------------|------------|-----------|-------------|----------|-------------------------|
| <b>General Purpose Droplets</b> |              |               |                              | Virtual machines with large amounts of NVMe SSD storage, along with 8 GB RAM per dedicated vCPU. Designed<br>for extra large NoSQL databases (e.g. MongoDB, Elasticsearch, TimeScaleDB); analytics systems, and data |            |           |             |          |                         |
| <b>CPU-Optimized Droplets</b>   | warehouses.  |               |                              |                                                                                                    |            |           |             |          |                         |
| Memory-Optimized Droplets       | Memory       | <b>vCPUs</b>  | <b>Transfer</b>              | <b>SSD Variant</b>                                                                                                    | <b>SSD</b> | S/HR      | <b>S/MO</b> |          | + 41.1000<br>$4$ month. |
| Storage-Optimized Droplets      | <b>16GB</b>  | 2vCPUs        | 4TB                          | 1x                                                                                                    | 300GB      | \$0,18601 | \$125.00    | Sign up  |                         |
| <b>Kubernetes</b>               | 16GB         | 2vCPUs        | 4TB                          | 1.5x                                                                                                    | 450GB      | \$0.23065 | \$155.00    | Sign up  |                         |
|                                 | 32GB         | 4vCPUs        | 6TB                          | 1x                                                                                                    | 600GB      | \$0.37202 | \$250.00    | Sign up  |                         |
| <b>Container Registry</b>       | 32GB         | <b>4vCPUs</b> | 6TB                          | 1.5x                                                                                                    | 900GB      | \$0,46131 | \$310.00    | Sign up  |                         |
| App Platform                    | 64GB         | <b>8vCPUs</b> | 7TB                          | 1x                                                                                                    | 1.17TB     | \$0,74405 | \$500.00    | Sign up  |                         |
|                                 | 64GB         | <b>8vCPUs</b> | 7TB                          | 1.5x                                                                                                    | 1.76TB     | \$0.92262 | \$620.00    | Sign up  |                         |
| Managed Databases               | <b>128GB</b> | 16yCPUs       | 8TB                          | 1x                                                                                                    | 2.34TB     | \$1,48810 | \$1000.00   | Sign up  |                         |
| Spaces Object Storage           | 128GB        | 16vCPUs       | 8TB                          | 1.5x                                                                                                    | 3.52TB     | \$1,84524 | \$1240.00   | Sign up: |                         |
| <b>Load Balancers</b>           | 192GB        | 24vCPUs       | 9TB                          | 1x                                                                                                    | 3.52TB     | \$2.23214 | \$1500.00   | Sign up  |                         |
|                                 | 192GB        | 24vCPUs       | 9TB                          | 1.5x                                                                                                    | 5.27TB     | \$2.75298 | \$1850.00   | Sign up  |                         |
| FAQ                             | 256GB        | 32vCPUs       | 10TB                         | 1x                                                                                                    | 4.69TB     | \$2.97619 | \$2000.00   | Sign up  |                         |

<span id="page-8-0"></span>*Figura 4 Dedicated Linux Server Ultimate*

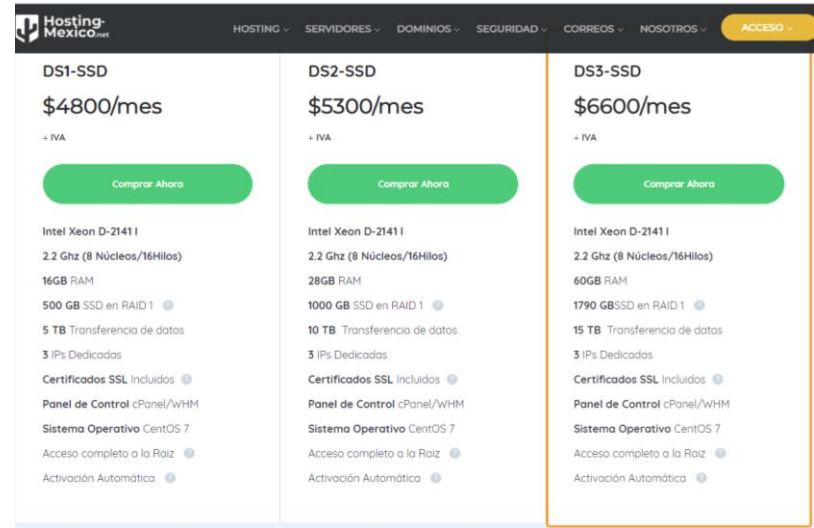

<https://hosting-mexico.net/servidoresdedicados.htm>

<span id="page-8-1"></span>*Figura 5 Hosting Mexico*

DS3-SSD

# Precio anual: MX \$6600/mes=> MX \$79200

# Sistemas Operativos: CentOS 7

### <https://mx.godaddy.com/hosting/dedicated-server#plans>

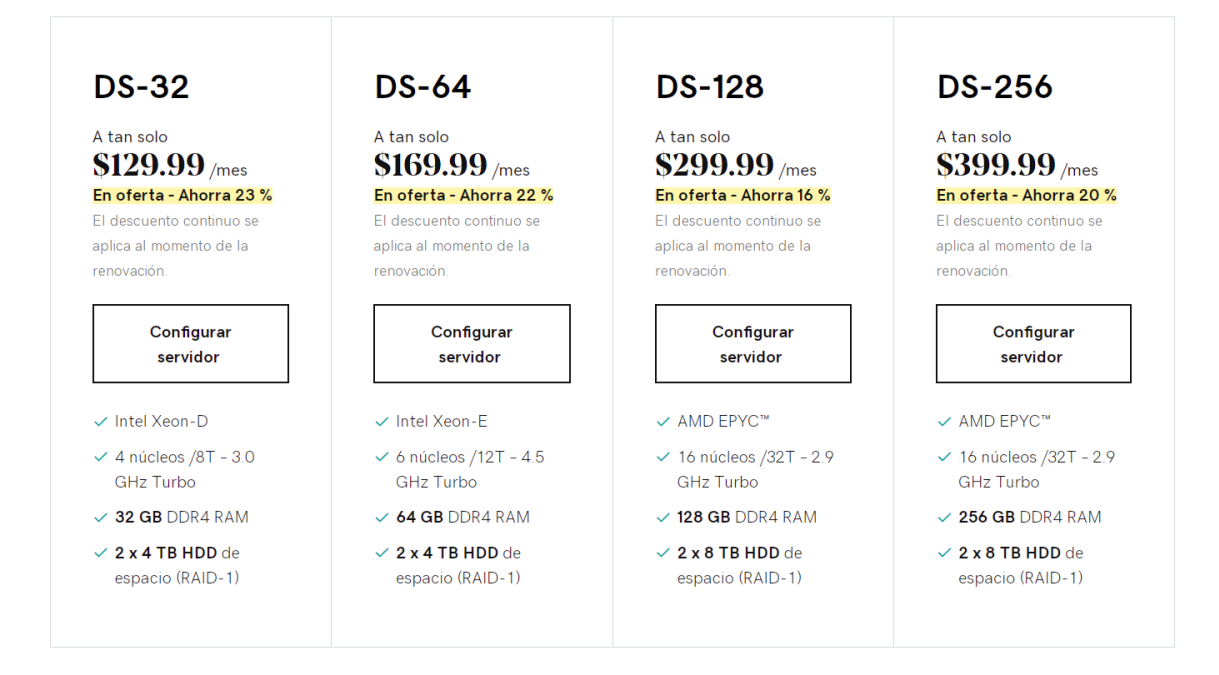

<span id="page-9-0"></span>*Figura 6 DS3-SSD*

# DS-256

Precio anual: \$5399.88 => MX \$108046.47

Sistemas Operativos: CentOS or Ubuntu

Lo que implicaba esta etapa era que, una vez adquirido el servidor, se debía instalar el siguiente software:

- · *Operating system: Ubuntu Server* 20.04.2 LTS (GNU/Linux 5.4.0-81-generic x86\_64)
- · Java: openjdk versión "1.8.0\_292"
- · Apache Maven: versión: "5.4.0-81-generic"
- · Apache Ant: Apache Ant(TM) versión 1.10.7
- · Git: versión 2.25.1
- · PostgreSQL: versión 10
- · Apache Tomcat: versión 7.0.109
- · Aplicativo: DSPACE versión 6.3
- Comprar y configurar un dominio para tener acceso a Internet.

Para realizar todas estas actividades se requiere de personal técnico con conocimientos de administración de servidores. La primera tarea de dicha persona será instalar y configurar todas las herramientas anteriores y, principalmente, DSPACE, que es el software necesario para crear el repositorio nacional de Angola.

Una vez instalado, se necesita una persona que administre el repositorio nacional de Angola. Esta persona estaría a cargo de crear usuarios, comunidades, otorgar permisos, etc. en el repositorio.

# <span id="page-10-0"></span>**II. Adquisición de un alojamiento**

La segunda opción es comprar un servidor de repositorios ya instalado y configurado, por ejemplo, DSpaceDirect, que es un servidor proporcionado por DuraSpace, que se adquiere con un DSPACE en su última versión estable y no hay que instalar nada ya que el proveedor se encarga de estas tareas que requieren un conocimiento técnico. En este servidor, la tarea principal es gestionar el repositorio; por ejemplo, crear usuarios, crear comunidades, crear colecciones, etc.

Para conocer un poco más al proveedor, se detalla información relevante sobre esta empresa, así como los servicios, funcionalidades, beneficios al adquirir DSpaceDirect y los planes que ofrece.

# <span id="page-10-1"></span>**DURASPACE**

# <span id="page-10-2"></span>*Misión*

DuraSpace es una organización independiente sin ánimo de lucro que proporciona liderazgo e innovación para las tecnologías abiertas que promueven el acceso duradero y persistente a los datos digitales. Colabora con comunidades académicas, científicas, culturales, tecnológicas y de investigación apoyando proyectos y promoviendo servicios para ayudar a garantizar que las generaciones actuales y futuras tengan acceso a patrimonio digital colectivo.

# <span id="page-11-0"></span>*Servicios*

DuraSpace es un proveedor en el desarrollo de soluciones innovadoras para responder a los retos actuales de acceso, preservación y descubrimiento. Proporciona servicios a la comunidad de preservación digital que permiten el acceso y la preservación a largo plazo de sus activos digitales.

Sus servicios incluyen DuraCloud, una forma fácil y rentable de archivar, compartir y gestionar contenidos en la nube. Con un solo *clic* se crean múltiples copias en la nube en diferentes ubicaciones con varios proveedores, al tiempo que se garantiza el buen estado del contenido a través de los servicios automatizados de comprobación del estado del contenido de DuraCloud.

DSpaceDirect es un servicio de alojamiento de repositorios de bajo coste y preconfigurado que puede utilizarse para preservar y proporcionar acceso a documentos, proyectos e investigaciones de profesores y estudiantes a través de una interfaz DSpace.

ArchivesDirect es un servicio de alojamiento ofrecido por DuraSpace en colaboración con Artefactual Systems para crear paquetes de contenidos de preservación digital basados en estándares y que se archivan en un almacenamiento seguro a largo plazo.

# <span id="page-11-1"></span>*Sobre DSpaceDirect*

DSpaceDirect permite a instituciones de todos los tamaños almacenar, organizar y gestionar el contenido de su repositorio en la nube. Con una suscripción a DSpaceDirect, las organizaciones disponen de un repositorio DSpace optimizado y listo para preservar y proporcionar acceso a su contenido.

# <span id="page-11-2"></span>*Características*

DSpaceDirect ofrece las características más actuales disponibles en la última versión estable del software de código abierto DSpace, incluyendo las siguientes:

1. Proveer un software totalmente alojado: Su cuenta de DSpaceDirect viene instalada y lista para funcionar. La administración del sistema, incluyendo la configuración del servidor, *snapshots* del servidor cada noche, el mantenimiento del servidor y las mejores prácticas generales de administración del sistema, se gestionan completamente en su nombre, incluyendo actualizaciones gratuitas a la última versión estable de DSpace. También puede añadir más almacenamiento en cualquier momento o migrar a un DSpace instalado localmente en el futuro.

- 2. Organizar y gestionar su contenido: DSpaceDirect le ofrece la posibilidad de organizar sus documentos de forma jerárquica. Los archivos o documentos pueden añadirse a una o más Colecciones, y las Colecciones pueden agruparse en Comunidades más grandes. Cada Colección y Comunidad puede tener su propio logotipo y página de inicio personalizada, lo que le permite replicar la estructura de su organización dentro de DSpaceDirect. Además, puede actualizar fácilmente por lotes todos los metadatos almacenados con su contenido a través de la sencilla interfaz web.
- 3. Hacer copias de seguridad y preservar su contenido: La suscripción a DSpaceDirect incluye la integración con DuraCloud, un servicio de almacenamiento en la nube de DuraSpace. Esto significa que DSpaceDirect crea una copia de seguridad adicional de todo el contenido y, a continuación, replica la copia en DuraCloud, donde se realizan periódicamente comprobaciones automáticas del estado del contenido. Permite recuperar y restaurar fácilmente archivos individuales o colecciones enteras que se hayan eliminado o alterado accidentalmente a través de la interfaz web de DSpaceDirect.
- 4. Buscar y encontrar su contenido: Todo el contenido público en DSpaceDirect es indexado por Google y otros motores de búsqueda importantes, lo que ayuda a llevar a la gente información disponible en el repositorio. El contenido puede ser fácilmente referenciado ya que todos los documentos, colecciones y comunidades en DSpaceDirect tienen asignado un identificador externo permanente. El contenido puede ser fácilmente buscado, y cualquier búsqueda puede ser filtrada y/o ordenada para refinar los resultados de la búsqueda. DSpaceDirect ofrece opciones para buscar por Colección, Título, Autores, Temas o Fecha. Puede saltar a un elemento específico u ordenar los resultados de su búsqueda.
- 5. Habilitar el Acceso Abierto: DSpaceDirect, puede proporcionar fácilmente acceso abierto a las colecciones digitales. DSpace es compatible con varios formatos de archivo y tipos MIME, incluyendo archivos PDF, Word, JPEG, MPEG y TIFF. DSpaceDirect permite crear un repositorio abierto para mostrar las investigaciones y publicaciones de estudiantes y profesores.
- 6. Personalización del acceso de los usuarios y de los flujos de trabajo: DSpaceDirect tiene permisos de usuario personalizables, licencia de depósito de contenidos y flujos de trabajo de aprobación. DSpaceDirect permite asignar fácilmente a los usuarios funciones específicas con permisos concretos. También decidir si se revisan los nuevos depósitos a Colecciones específicas, para que los envíos individuales puedan ser aprobados, editados o rechazados. Según sea necesario optar por permitir a los usuarios limitar el acceso a contenidos específicos.

7. Elección de diseño: DSpaceDirect personaliza el aspecto del repositorio sin dejar de mantener el sitio simplificado para facilitar las actualizaciones. Existen dos diseños (muestra 1, muestra 2) y añadir otras marcas como logotipos, favicon y esquemas de color personalizados.

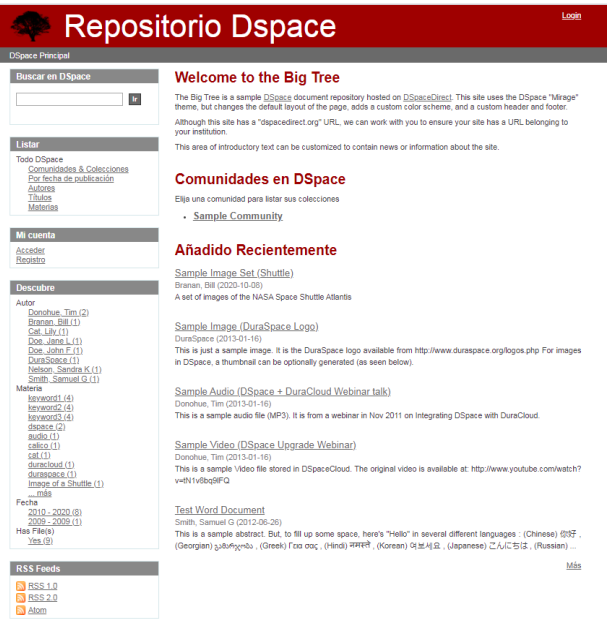

**3) DSPACE Direct** 

<span id="page-13-0"></span>*Figura 7 Muestra 1*

The Big Tree Repository is just a sample repository.

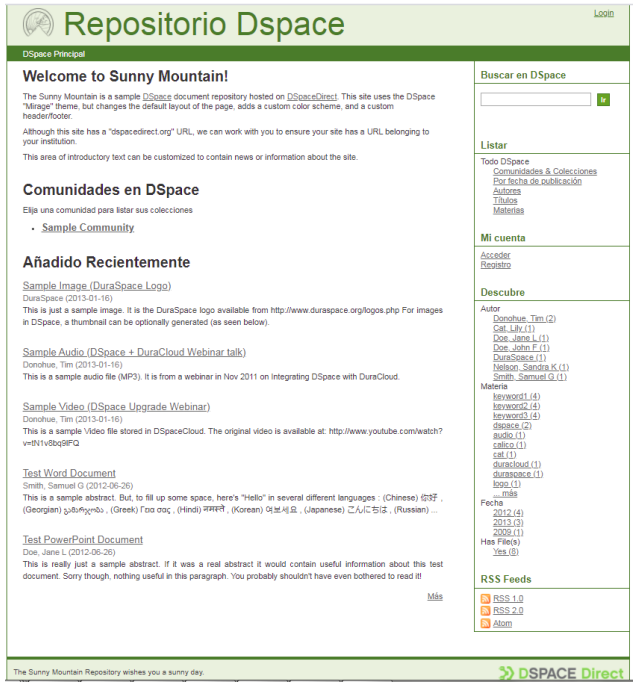

<span id="page-13-1"></span>*Figura 8 Muestra 2*

- 8. Análisis de las estadísticas de uso de StatisticsCollapse: DSpace proporciona sus propias estadísticas de uso interno que rastrean las visitas a las páginas y las descargas. Si existe una cuenta de Google Analytics, también se puede optar por añadir el seguimiento de Google Analytics a la cuenta de DSpaceDirect sin coste adicional.
- 9. Acceder al servicio de atención al cliente: DSpaceDirect incluye 10 solicitudes de soporte gratuitas al año utilizando un sistema de tickets de soporte al cliente.
- 10. Beneficios: DSpaceDirect proporciona un repositorio DSpace simplificado y alojado, gestionado por la organización sin ánimo de lucro. Acceder, gestionar y conservar cualquier contenido o tipo de archivo en un entorno alojado en el que los usuarios podrán buscar fácilmente. DSpaceDirect preservará y proporcionará acceso a documentos, proyectos e investigaciones de profesores y estudiantes. DSpaceDirect también puede utilizarse para almacenar y compartir archivos de imagen, vídeo y audio de gran tamaño.
	- a. Arranque rápido: No se necesita servidores locales ni administradores de sistemas. Duraspaces se encarga de gestionar el software y los servidores, para que el cliente pueda mantener sus costes bajos y concentrarse en sus usuarios.
	- b. Características a elegir: El cliente puede elegir qué características de DSpace habilitar en función de sus necesidades locales, como el aspecto del repositorio, así como personalizar el texto de la licencia, etc.
	- c. Actualizaciones sin costo: Duraspace realiza de forma regular las actualizaciones de software, por lo que el cliente siempre cuenta con la última versión estable de DSpace.
	- d. Preservación del contenido: El contenido se respalda automáticamente, DSpace direct se integra automáticamente con duracloud, lo que garantiza el acceso a largo plazo a sus contenidos.
	- e. Acceso permanente a los datos: DSpace direct está en línea y es accesible desde la web. De este modo, se puede añadir contenido y proporcionar acceso inmediato a sus usuarios, independientemente de dónde se encuentren.
	- f. Propiedad de los datos: En cualquier momento se puede optar por trasladar el repositorio y el contenido a servidores locales, dado que DSpace es de código abierto y cuenta con una comunidad global de más de 1.500 instituciones.

# <span id="page-14-0"></span>**Planes de suscripción**

Los siguientes planes de suscripción anual están disponibles para el servicio DSpaceDirect.

# <span id="page-15-0"></span>*DSpaceDirect Small*

El plan *DSpaceDirect Small* es adecuado para organizaciones pequeñas que se encuentran en las primeras etapas de la implementación de un repositorio y que tienen un contenido limitado y prevén un crecimiento lento del repositorio.

Precio anual de la suscripción: USD\$3,940

Almacenamiento anual: 75 GB

# <span id="page-15-1"></span>*DSpaceDirect Medium*

Este plan es ideal para las organizaciones que se encuentran en las primeras etapas de implementación de un repositorio y que tienen una variedad de contenidos que necesitan ser almacenados y prevén un crecimiento medio para el repositorio.

Precio anual de la suscripción: USD\$5,780

Almacenamiento anual: 150 GB

# <span id="page-15-2"></span>*DSpaceDirect Large*

Este plan está diseñado para organizaciones en cualquier etapa de implementación de un repositorio que tienen una gran cantidad de contenido que necesita ser almacenado y anticipan un crecimiento sustancial para el repositorio.

Precio anual de la suscripción: USD\$8,670

Almacenamiento anual: 250 GB

# <span id="page-15-3"></span>*DSpaceDirect Extra Large*

Este plan está diseñado para organizaciones en cualquier etapa de implementación de un repositorio que tienen una cantidad extra de contenido que necesita ser almacenado y anticipan un crecimiento sustancial para el repositorio.

Precio anual de la suscripción: USD\$9,750

Almacenamiento anual: 500 GB

El plan que se adquirió para el repositorio de Angola es DSpaceDirect Medium por 3 años. Este plan se considera para estimar el espacio; para 5826 tipos de archivos se requiere un almacenamiento de 27 GB, para 29130 tipos de archivos se requiere un espacio de 130GB. El almacenamiento que ofrece este plan es de 150GB y se consideró como la opción más conveniente ya que será la fase inicial del proyecto y nos permitirá almacenar casi 30.000 documentos en el repositorio nacional. En caso de necesitar más espacio, el proveedor ofrecerá la posibilidad de aumentar el espacio de forma dinámica.

Por el momento el repositorio de Angola fue instalado y configurado en un servidor de Redalyc con la finalidad de implementar el repositorio mientras se gestiona la compra del plan antes mencionado.

El servidor tiene las siguientes características:

- $\checkmark$  Sistema operativo AIX 7.2
- $\checkmark$  Memoria RAM 98 GB
- $\checkmark$  4 Cores a 4.15 GHz
- $\checkmark$  Almacenamiento de 200GB

Una vez que se compre el software para alojar el repositorio final de Angola, Redalyc se encargará de hacer una migración de los datos y archivos almacenados en el servidor de Redalyc al servicio que se compró con Duraspace y con ello finalmente entregar toda la administración a personal de Angola.

# <span id="page-16-0"></span>**III. Estimación del espacio de almacenamiento**

Para la estimación del espacio de almacenamiento se implementó un archivo en Excel (Personalized storage.xlsx), en el cual se especificaron todos los posibles archivos que se pueden cargar al repositorio, cada archivo se le agregó un tamaño/peso por documento, este dato se obtuvo del análisis de varios repositorios institucionales entre ellos el repositorio institucional de la UAEMex.

El peso/tamaño de cada documento es multiplicado por la cantidad de archivos que posiblemente sean cargados al año, dando como resultado el tamaño total que se requiere en Gigabytes. Esta multiplicación se aplica para cada documento y al final se realiza la suma de todos los totales. Con esto estimamos los Gigabytes que se requieren para el repositorio de Angola.

Como es posible que estos datos cambien por diferentes variables, en el archivo de Excel se plantean 2 escenarios tentativos pero que, si no se ajustan a los datos reales que requiere el proyecto de Angola, existe una tercera opción para personalizar los datos de acuerdo a la experiencia que durante la implementación y uso del repositorio se puede obtener para garantizar una estimación más real.

# <span id="page-17-0"></span>**Bibliografía**

Digital Ocean. (2021). *DigitalOcean – The developer cloud*.<https://www.digitalocean.com/>

Duraspace. (2021). *Duraspace*. Duraspace.Org.<https://duraspace.org/>

Network Information Center (NIC). (2021). *Network Information Center*. Network Information Center.<https://nic.com/>

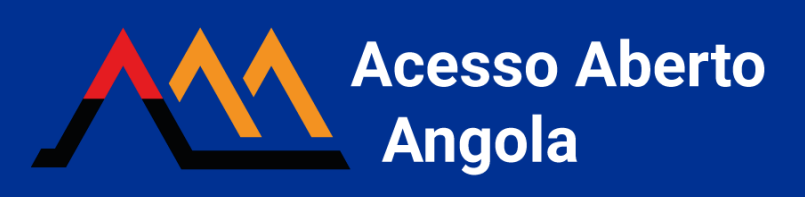